## **Colocar Licencia Definitiva del BARIS**

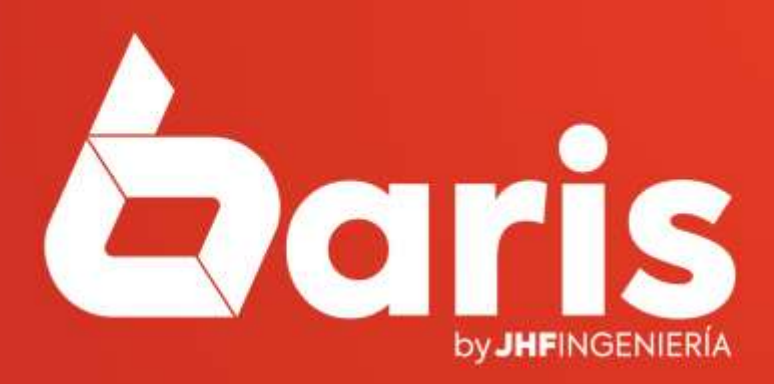

## **COLOCAR LICENCIA DEFINITIVA**

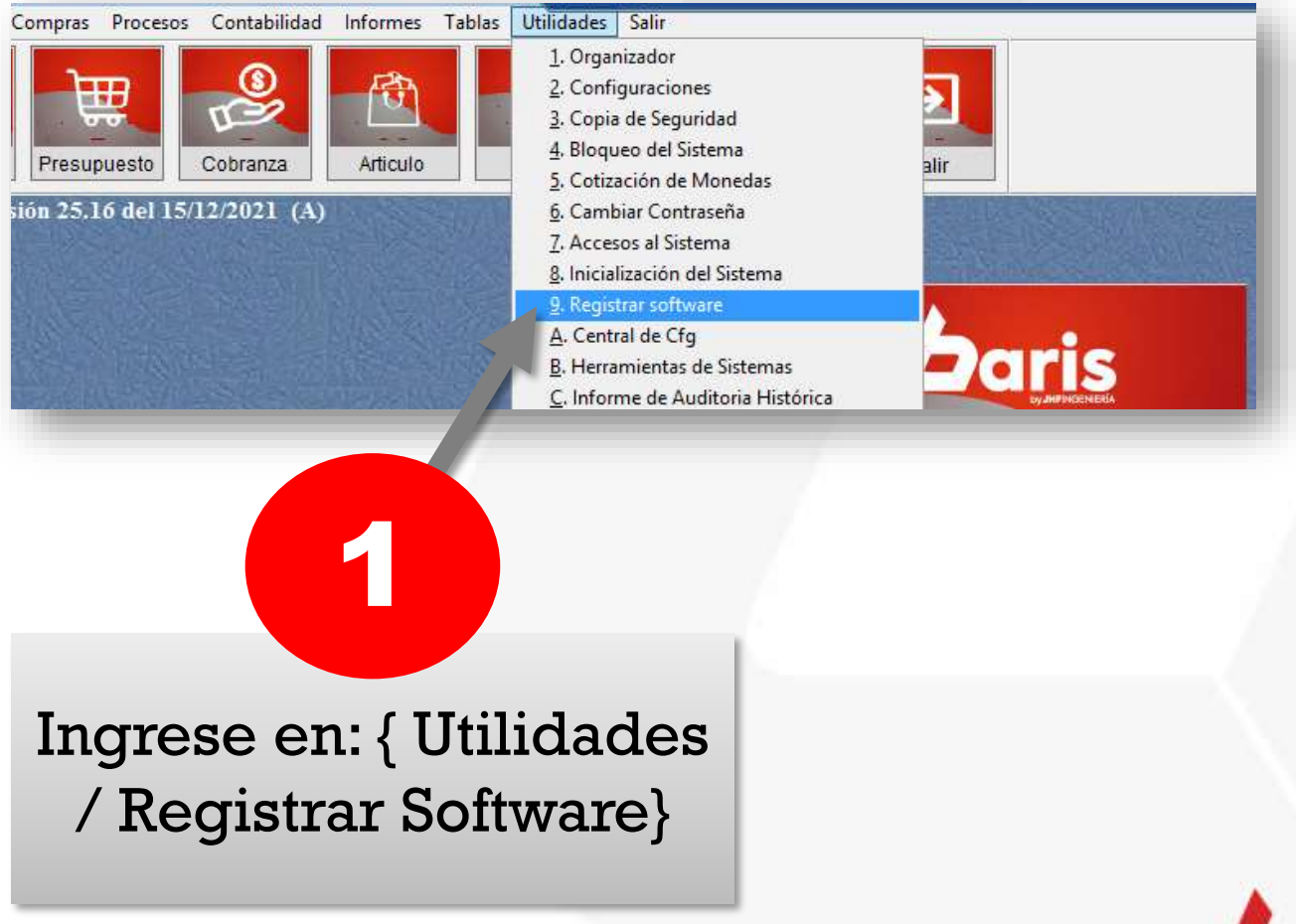

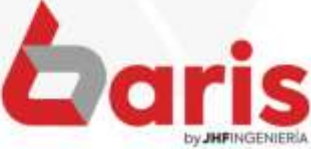

**COLOCAR LICENCIA DEFINITIVA**

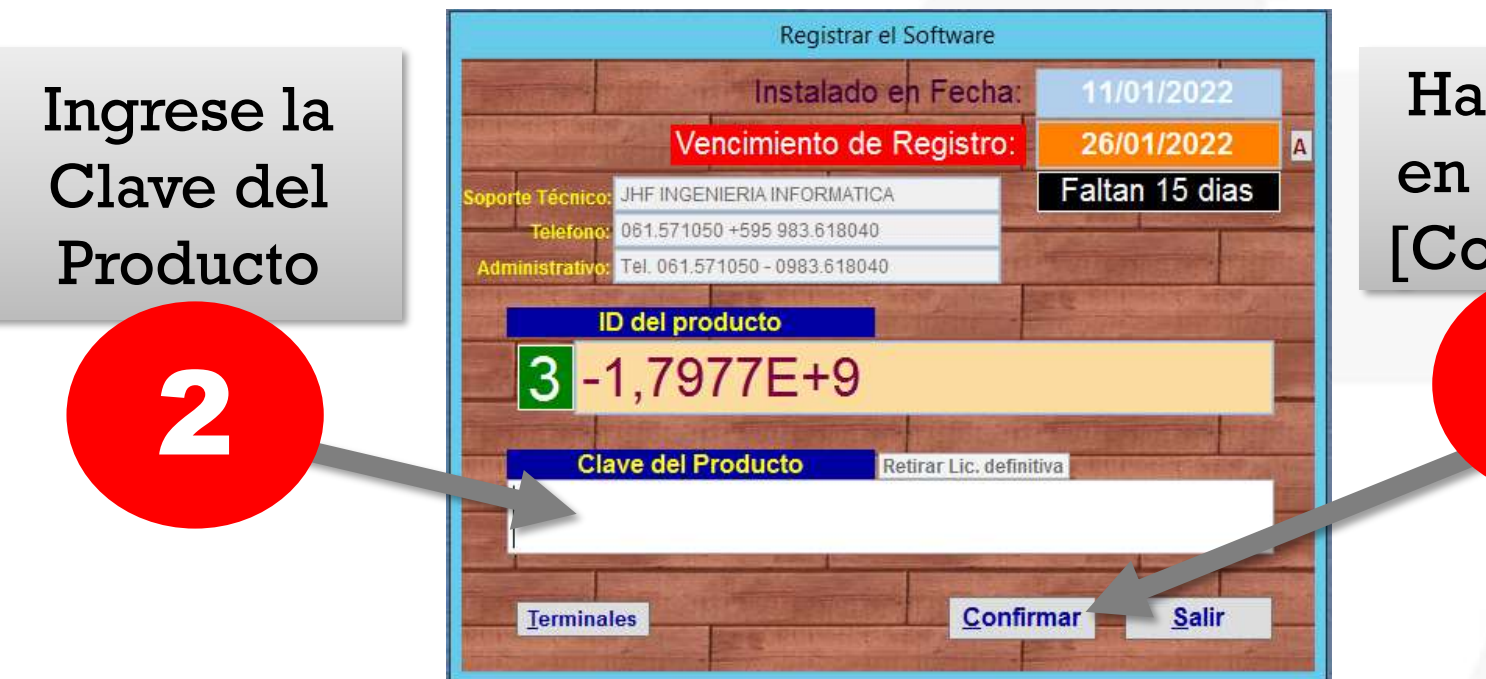

Haga click en el botón [Confirmar]

3

Observación: La Clave del Producto será enviado por JHF

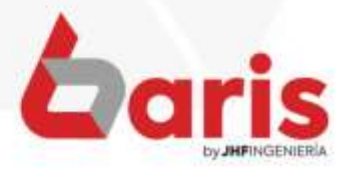

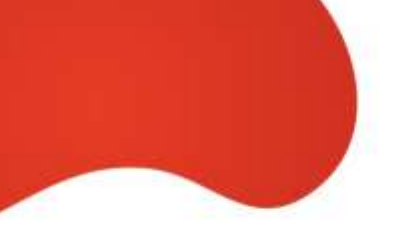

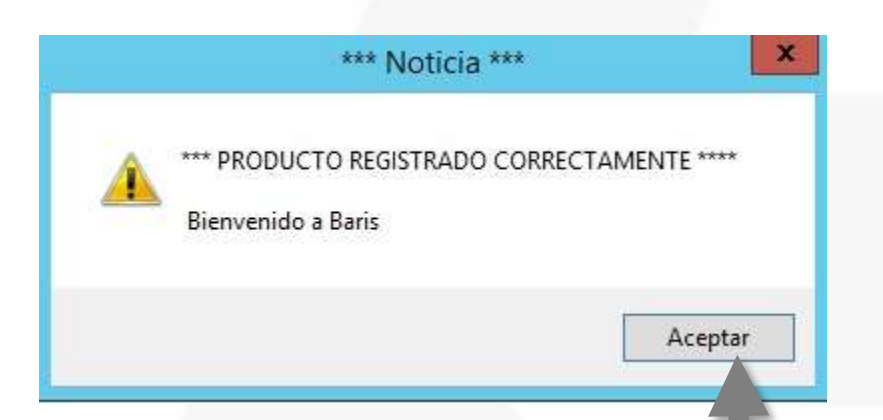

4

Haga click en el botón [Aceptar] Luego vuelva a Ingresar en el Sistema Baris

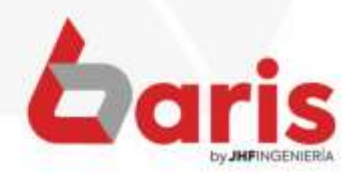

☎ +595 61 571 050 **① +595 983 618 040 ① +595 981 223 020** www.jhf.com.py ihfpy@hotmail.com **n**o @jhfingenieria

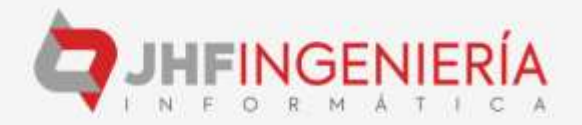